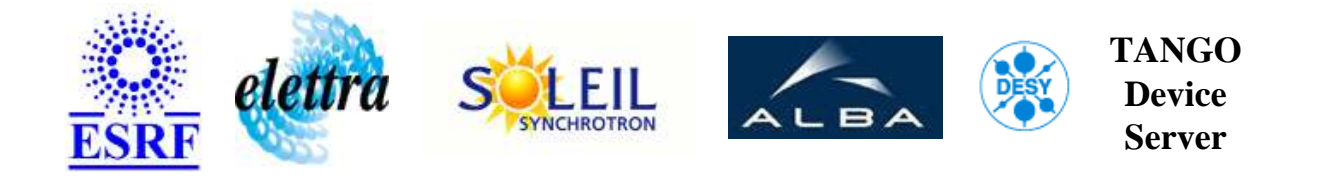

# **Slits using paragon motors User's Guide**

# **ParagonSlit Class**

**Revision: - Author: meyer Implemented in C++ - CVS repository: ESRF** 

## **Introduction:**

control 4 axis and building 4 values vertical offset, vertical gap, horizontal offset and horizontal gap.

## **Class Inheritance:**

• [Tango::Device\\_4Impl](http://www.esrf.fr/computing/cs/tango/tango_doc/kernel_doc/cpp_doc/) ParagonSlit

### **Class Description:**

# **Properties:**

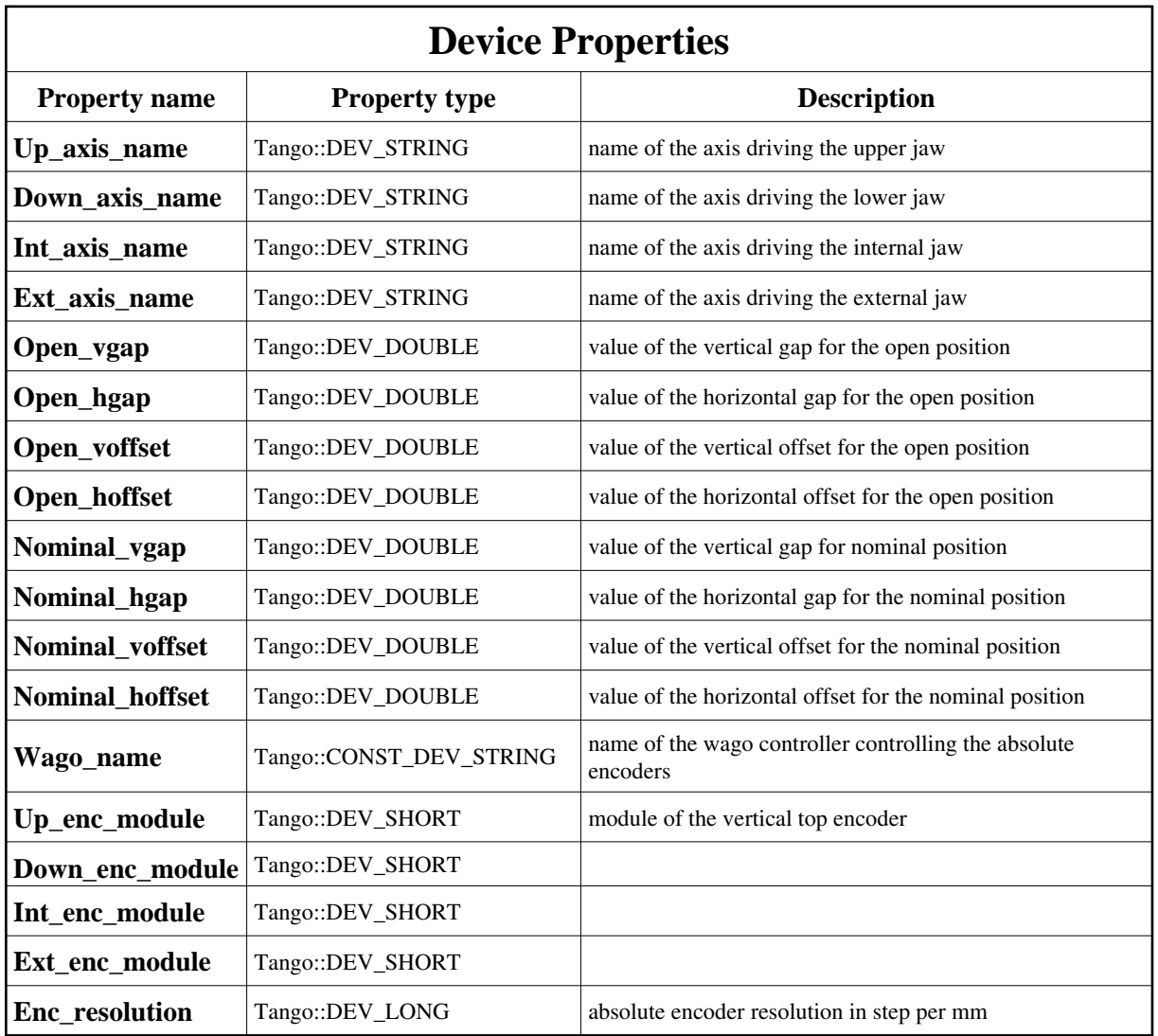

<span id="page-1-0"></span>Device Properties Default Values:

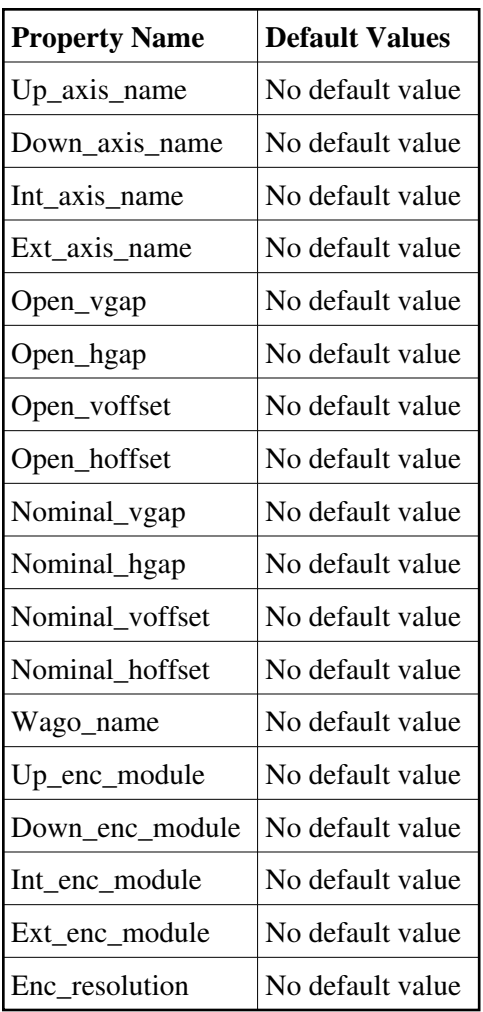

**There is no Class properties.**

## **States:**

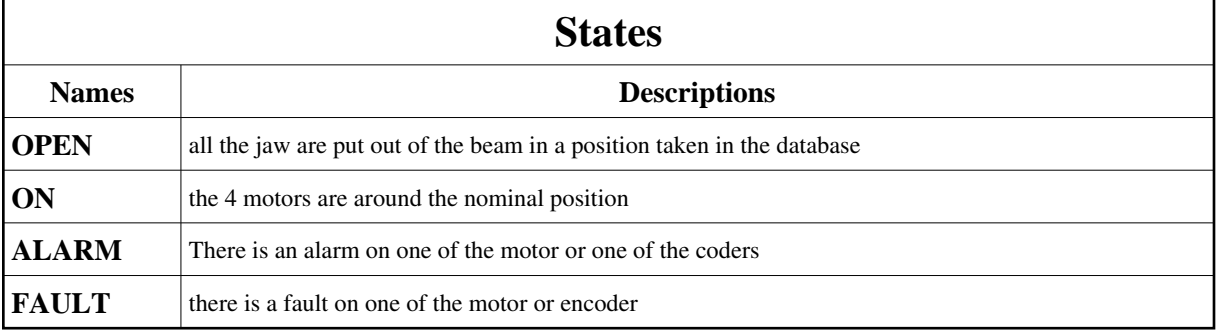

# **Attributes:**

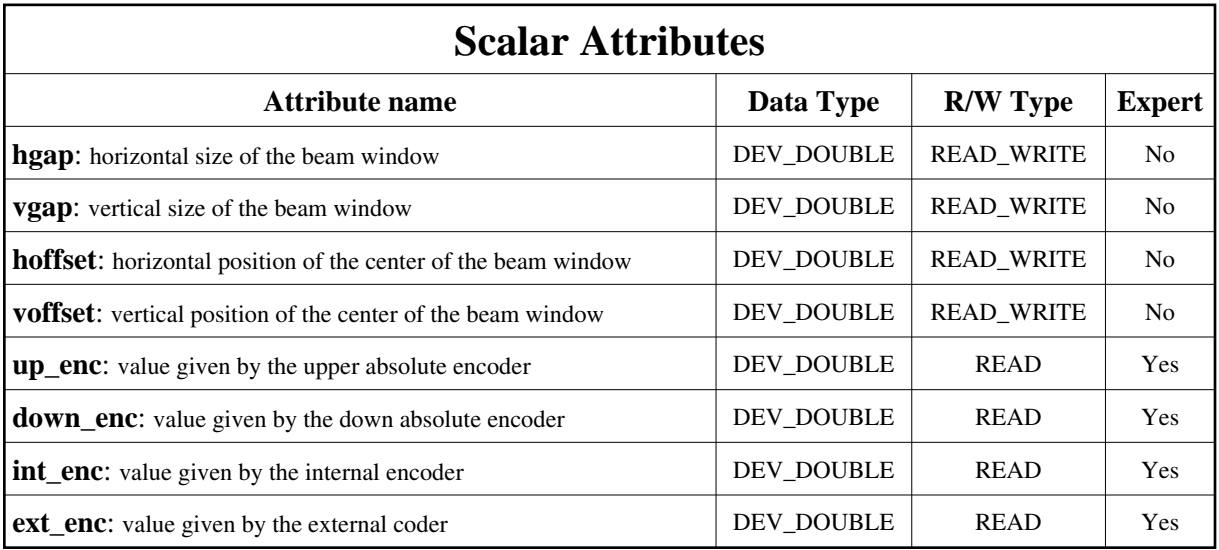

# **Commands:**

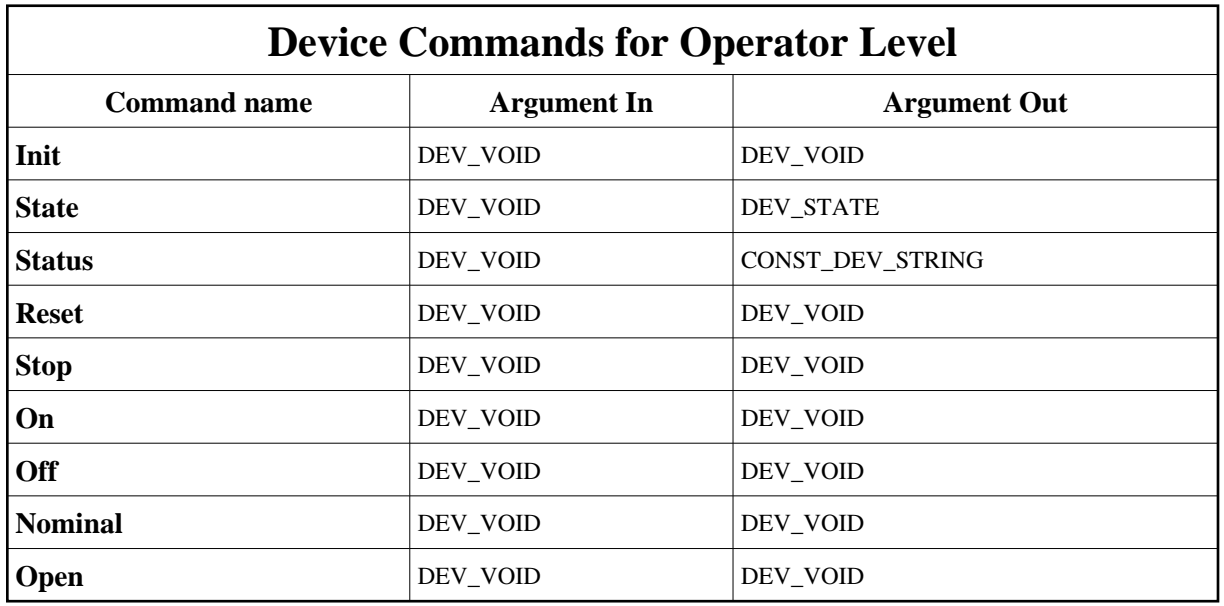

More Details on commands....

# **1 - Init**

**Description:** This commands re-initialise a device keeping the same network connection. After an Init command executed on a device, it is not necessary for client to re-connect to the device. This command first calls the device *delete\_device()* method and then execute its *init\_device()* method. For C++ device server, all the memory allocated in the *nit\_device()* method must be freed in the *delete\_device()* method.

The language device desctructor automatically calls the *delete\_device()* method.

- **Argin: DEV\_VOID** : none.
- **Argout: DEV** VOID : none.
- **Command allowed for:**
- Tango::OPEN
- Tango::ON
- Tango::ALARM
- Tango::FAULT

### **2 - State**

- **Description:** This command gets the device state (stored in its *device\_state* data member) and returns it to the caller.
- **Argin: DEV\_VOID** : none.
- **Argout: DEV\_STATE** : State Code
- **Command allowed for:**
- Tango::OPEN
- Tango::ON
- Tango::ALARM
- Tango::FAULT

### **3 - Status**

- **Description:** This command gets the device status (stored in its *device\_status* data member) and returns it to the caller.
- **Argin: DEV\_VOID** : none.
- **Argout:**

#### **CONST\_DEV\_STRING** : Status description

- **Command allowed for:**
- Tango::OPEN
- Tango::ON
- Tango::ALARM
- Tango::FAULT

### **4 - Reset**

- **Description:** reread the absolute encoders and load the motor counters with it.
- **Argin: DEV\_VOID** :

**Argout: DEV\_VOID** :

#### **Command allowed for:**

- Tango::OPEN
- Tango::ON
- Tango::ALARM
- Tango::FAULT

## **5 - Stop**

- **• Description:** stop any movment in progress
- **Argin: DEV\_VOID** :
- **Argout: DEV\_VOID** :
- **Command allowed for:**
- Tango::OPEN
- Tango::ON
- Tango::ALARM
- Tango::FAULT

# **6 - On**

- **• Description:** switch on the 4 motors
- **Argin:**

#### **DEV\_VOID** :

- **Argout: DEV\_VOID** :
- **Command allowed for:**
- Tango::OPEN
- Tango::ON
- Tango::ALARM
- Tango::FAULT

### **7 - Off**

**Description:** switch off the 4 motors

**Argin: DEV\_VOID** :

**Argout: DEV\_VOID** :

- **Command allowed for:**
- Tango::OPEN
- Tango::ON
- Tango::ALARM
- Tango::FAULT

### **8 - Nominal**

- **Description:** set the 2 gaps and the 2 offsets to nominal value. this nominal value is taken from property database
- **Argin: DEV\_VOID** :
- **Argout: DEV\_VOID** :
- **Command allowed for:**
- Tango::OPEN
- Tango::ON
- Tango::ALARM
- Tango::FAULT

### **9 - Open**

- **Description:** open the 2 gaps to the open\_gap value taken from database
- **Argin: DEV\_VOID** :
- **Argout: DEV\_VOID** :
- **Command allowed for:**
- Tango::OPEN
- Tango::ON
- Tango::ALARM
- Tango::FAULT

**TANGO** is an open source project hosted by : SOURCEFORGE.NET®

Core and Tools : [CVS repository](http://tango-cs.cvs.sourceforge.net/tango-cs/) on [tango-cs project](https://sourceforge.net/projects/tango-cs) Device Servers : [CVS repository](http://tango-ds.cvs.sourceforge.net/tango-ds/) on [tango-ds project](https://sourceforge.net/projects/tango-ds)